# GemStone/S 64 Bit<sup>TM</sup> Release Notes

Version 3.6.1

April 2021

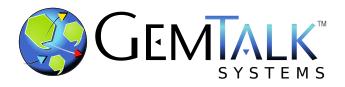

#### INTELLECTUAL PROPERTY OWNERSHIP

This documentation is furnished for informational use only and is subject to change without notice. GemTalk Systems LLC assumes no responsibility or liability for any errors or inaccuracies that may appear in this documentation.

Warning: This computer program and its documentation are protected by copyright law and international treaties. Any unauthorized copying or distribution of this program, its documentation, or any portion of it, may result in severe civil and criminal penalties, and will be prosecuted under the maximum extent possible under the law.

The software installed in accordance with this documentation is copyrighted and licensed by GemTalk Systems under separate license agreement. This software may only be used pursuant to the terms and conditions of such license agreement. Any other use may be a violation of law.

Use, duplication, or disclosure by the Government is subject to restrictions set forth in the Commercial Software - Restricted Rights clause at 52.227-19 of the Federal Acquisitions Regulations (48 CFR 52.227-19) except that the government agency shall not have the right to disclose this software to support service contractors or their subcontractors without the prior written consent of GemTalk Systems.

This software is provided by GemTalk Systems LLC and contributors "as is" and any expressed or implied warranties, including, but not limited to, the implied warranties of merchantability and fitness for a particular purpose are disclaimed. In no event shall GemTalk Systems LLC or any contributors be liable for any direct, indirect, incidental, special, exemplary, or consequential damages (including, but not limited to, procurement of substitute goods or services; loss of use, data, or profits; or business interruption) however caused and on any theory of liability, whether in contract, strict liability, or tort (including negligence or otherwise) arising in any way out of the use of this software, even if advised of the possibility of such damage.

#### COPYRIGHTS

This software product, its documentation, and its user interface © 1986-2021 GemTalk Systems LLC. All rights reserved by GemTalk Systems.

#### PATENTS

GemStone software is or has been covered by U.S. Patent Number 6,256,637 "Transactional virtual machine architecture" (1998-2018), Patent Number 6,360,219 "Object queues with concurrent updating" (1998-2018), Patent Number 6,567,905 "Generational garbage collector with persistent object cache" (2001-2021), and Patent Number 6,681,226 "Selective pessimistic locking for a concurrently updateable database" (2001-2021).

#### TRADEMARKS

**GemTalk**, **GemStone**, **GemBuilder**, **GemConnect**, and the GemTalk logo are trademarks of GemTalk Systems LLC, or of VMware, Inc., previously of GemStone Systems, Inc., in the United States and other countries.

UNIX is a registered trademark of The Open Group in the United States and other countries.

Solaris, Java, and Oracle are trademarks or registered trademarks of Oracle and/or its affiliates. SPARC is a registered trademark of SPARC International, Inc.

Intel and Pentium are registered trademarks of Intel Corporation in the United States and other countries.

Microsoft, Windows, and Windows Server are registered trademarks of Microsoft Corporation in the United States and other countries.

Linux is a registered trademark of Linus Torvalds and others.

**Red Hat** and all Red Hat-based trademarks and logos are trademarks or registered trademarks of Red Hat, Inc. in the United States and other countries.

Ubuntu is a registered trademark of Canonical Ltd., Inc., in the U.S. and other countries.

SUSE is a registered trademark of Novell, Inc. in the United States and other countries.

AIX, POWER7, POWER8, POWER9 and VisualAge are trademarks or registered trademarks of International Business Machines Corporation.

Apple, Mac, MacOS, and Macintosh are trademarks of Apple Inc., in the United States and other countries.

CINCOM, Cincom Smalltalk, and VisualWorks are trademarks or registered trademarks of Cincom Systems, Inc.

Raspberry Pi is a trademark of the Raspberry Pi Foundation

Other company or product names mentioned herein may be trademarks or registered trademarks of their respective owners. Trademark specifications are subject to change without notice. GemTalk Systems cannot attest to the accuracy of all trademark information. Use of a term in this documentation should not be regarded as affecting the validity of any trademark or service mark.

GemTalk Systems LLC 15220 NW Greenbrier Parkway Suite 240 Beaverton, OR 97006

# Preface

# **About This Documentation**

These release notes describe changes in the GemStone/S 64 Bit<sup>™</sup> version 3.6.1 release. Read these release notes carefully before you begin installation, upgrade, or development with this release.

The Installation Guide for Mac, but not for other platforms, has been updated for v3.6.1, to reflect support for "Big Sur" and changes in how memory is configured. For information on installing or upgrading to this version of GemStone/S 64 Bit, refer for Mac to the *GemStone/S* 64 Bit Installation Guide v3.6.1, or for other platforms, the *GemStone/S* 64 Bit Installation Guide for version 3.6.

# **Terminology Conventions**

The term "GemStone" is used to refer to the server products GemStone/S 64 Bit and GemStone/S, and the GemStone family of products; the GemStone Smalltalk programming language; and may also be used to refer to the company, now GemTalk Systems LLC, previously GemStone Systems, Inc. and a division of VMware, Inc.

# **Technical Support**

# **Support Website**

### gemtalksystems.com

GemTalk's website provides a variety of resources to help you use GemTalk products:

- **Documentation** for the current and for previous released versions of all GemTalk products, in PDF form.
- **Product download** for the current and selected recent versions of GemTalk software.

- Bugnotes, identifying performance issues or error conditions that you may encounter when using a GemTalk product.
- **Supplemental Documentation** and **TechTips**, providing information and instructions that are not in the regular documentation.
- **Compatibility matrices**, listing supported platforms for GemTalk product versions.

We recommend checking this site on a regular basis for the latest updates.

### **Help Requests**

GemTalk Technical Support is limited to customers with current support contracts. Requests for technical assistance may be submitted online (including by email), or by telephone. We recommend you use telephone contact only for urgent requests that require immediate evaluation, such as a production system down. The support website is the preferred way to contact Technical Support.

### Website: techsupport.gemtalksystems.com

### Email: techsupport@gemtalksystems.com

#### Telephone: (800) 243-4772 or (503) 766-4702

Please include the following, in addition to a description of the issue:

- The versions of GemStone/S 64 Bit and of all related GemTalk products, and of any other related products, such as client Smalltalk products, and the operating system and version you are using.
- Exact error message received, if any, including log files and statmonitor data if appropriate.

Technical Support is available from 8am to 5pm Pacific Time, Monday through Friday, excluding GemTalk holidays.

# 24x7 Emergency Technical Support

GemTalk offers, at an additional charge, 24x7 emergency technical support. This support entitles customers to contact us 24 hours a day, 7 days a week, 365 days a year, for issues impacting a production system. For more details, contact GemTalk Support Renewals.

# **Training and Consulting**

GemTalk Professional Services provide consulting to help you succeed with GemStone products. Training for GemStone/S is available at your location, and training courses are offered periodically at our offices in Beaverton, Oregon. Contact GemTalk Professional Services for more details or to obtain consulting services.

# **Table of Contents**

# Chapter 1. Release Notes for 3.6.1

| Overview                                                                         |
|----------------------------------------------------------------------------------|
| Supported Platforms                                                              |
| Platforms for Version 3.6.1                                                      |
| GemBuilder for Smalltalk (GBS) Versions                                          |
| VSD Version                                                                      |
| Changes in this release                                                          |
| Updated library versions                                                         |
| Updated Mac Support                                                              |
| Distribution with native support for Apple M1                                    |
| Support for Mac "Big Sur"                                                        |
| Ubuntu on arm64                                                                  |
| Distribution changes                                                             |
| PACKING file no longer included in the distribution                              |
| Restored installtimezone.txt and timezone.txt                                    |
| Minor change in version.txt                                                      |
| Improved handling of crashed slot recovery in Shared Page Cache Monitor 10       |
| Added cache statistics for SPC Monitor                                           |
| GsHostProcess now signals newly added ChildError                                 |
| GsBitmap handling of page order oop files                                        |
| Auditing GsBitmaps                                                               |
| Object >> initialize default implementation                                      |
| General implementation of removeAllSuchThat:                                     |
| Excluding Globals from ClassOrganizer queries                                    |
| Other added method                                                               |
| Other Cache Statistics changes                                                   |
| Bugs Fixed                                                                       |
| Incorrect incremental tranlogging of changes to kinds of IdentityBag from within |
| nested transactions                                                              |

| Added config parameter STN_TRAN_INCREMENTAL_LOGGING                   | 13 |
|-----------------------------------------------------------------------|----|
| Symbol Garbage Collection may still collect referenced Symbol         | 13 |
| logsender may read incomplete tranlog records.                        | 13 |
| Logins could have failed due to stuck page manager thread             | 13 |
| Upgrade issues                                                        | 14 |
| Upgrade required DataCurator password to be manually reset            | 14 |
| Upgrade required DataCurator not have NoGsFileOnServer permission     | 14 |
| DataCurator permission issues with performOnServer whitelist          | 14 |
| Clustering step of upgrade could error                                | 14 |
| Incorrect version check for v3.4.x                                    | 14 |
| Behavior >> instSize insufficient to iterate named instance variables | 14 |
| Error from ProcessScheduler.                                          | 14 |
| GEM_ABORT_MAX_CRS impacts GBS traversals                              | 15 |
| Issues related to automatic startup of statmonitor                    | 15 |
| Stone did not auto-start statmonitor early enough when in recovery    | 15 |
| GEM_STATMONITOR_ARGS did not start statmonitor                        | 15 |
| GsSocket issues                                                       | 15 |
| GsSocket instances could not be reused after close                    | 15 |
| readWillNotBlockWithin: and writeWillNotBlockWithin: result could be  |    |
| incorrect                                                             | 15 |
| Code paths in which tranlog full may result in Stone shutdown         | 15 |
| GcGem logging issues                                                  | 16 |
| Reclaim log entries omitted                                           | 16 |
| Warnings on range test incorrect                                      | 16 |
| On startup verbose logging was true                                   | 16 |
| More information printed when reclaimVerboseLogging is true           | 16 |
| ProfMonitor did not automatically delete its file                     | 16 |
| Issues with Multi-Threaded scan operations.                           | 16 |
| Additional fix for "Repository scan may fault in dead objects"        | 16 |
| Memory leak in multi-threaded scans                                   | 16 |
| DateAndTime now performance issue in 3.6.                             | 16 |
| Missing server library may cause GCI client process termination       | 17 |
| On Windows clients, the "RUNNING ON" platform displayed is incorrect  | 17 |
| Topaz issues                                                          | 17 |
| Non-interactive topazwaitfordebug in script difficult to terminate    | 17 |
| Topaz always displayed instances of GsUuidV4 with display bytes       | 17 |
| Topaz echoed password when run from a script                          | 17 |
| GsTsExternalSession issues                                            | 17 |
| ArgumentError during GsTsExternalSession >> send:to:withArguments:    | 17 |
| GsTsExternalSession error on empty stone name for solo login          | 17 |
| Cross-version connection to 3.5.x.y versions failed                   | 17 |
| Memory leak in X509-secured NetLDI and HostAgent                      | 18 |
| System _writtenObjects from within nested transaction is incomplete   | 18 |
| Some cases of GsPackagePolicy may break filein                        | 18 |
| Gem login failures may not report details                             | 18 |
| Fileout errors from Environments > 1                                  | 18 |
| Removed duplicate method                                              | 18 |

Chapter

# **Release Notes for 3.6.1**

# Overview

GemStone/S 64 Bit™ 3.6.1 is a new version of the GemStone/S 64 Bit object server. Version 3.6.1 fixes a number of serious bugs, as well as including a feature enhancements and bug fixes. We recommend everyone using or planning to use GemStone/S 64 Bit upgrade to this new version.

These Release Notes include changes between the previous version of GemStone/S 64 Bit, v3.6, and v3.6.1. If you are upgrading from a version prior to 3.6, review the release notes for each intermediate release to see the full set of changes.

The *Installation Guide* for Mac, but not for other platforms, has been updated for v3.6.1, to reflect added support for Big Sur and the Apple M1 architecture. For details on installing or upgrading on other platforms, see the *GemStone/S* 64 Bit Installation Guide for v3.6 for that platform.

# **Supported Platforms**

# Platforms for Version 3.6.1

GemStone/S 64 Bit version 3.6.1 is supported on the following platforms:

- Red Hat Enterprise Linux Server and CentOS Linux 7.9 and 8.3; and Ubuntu 16.04, 18.04, and 20.04
   GemStone performs testing on a mixture of Red Hat and CentOS servers; both are fully certified platforms. Any reference to Red Hat applies to both distributions.
- Solaris 10 on x86
- AIX 7.1 and 7.2
- OSX 11.1 (Big Sur) with Darwin 20.2.0 kernel on x86 and Apple M1, and OSX 10.15.6 (Catalina) with Darwin 19.6.0 kernel, on x86 (Mac is supported for development only)

For more information and detailed requirements for each supported platforms, please refer to the *GemStone/S* 64 *Bit Installation Guide* for that platform.

# GemBuilder for Smalltalk (GBS) Versions

GemStone/S 64 Bit version 3.6.1 requires GBS version 8.5 or later for VisualWorks Smalltalk, or version 5.4.6 or later for VA Smalltalk.

The following versions of GBS are supported with GemStone/S 64 Bit version 3.6.1:

### **GBS/VW version 8.5**

| VisualWorks                                                                               | VisualWorks       |
|-------------------------------------------------------------------------------------------|-------------------|
| 8.3.2                                                                                     | 8.2.1             |
| 32-bit and 64-bit                                                                         | 32-bit and 64-bit |
| <ul> <li>Windows 10</li> <li>RedHat ES 7.9 and 8.3;<br/>Ubuntu 18.04 and 20.04</li> </ul> | • Windows 10      |

GBS 8.5 is expected to work with VisualWorks 9.0, but is a "preview" platform and not fully supported.

### GBS/VA version 5.4.6

| VAST Platform | VAST Platform | VAST Platform                                  |
|---------------|---------------|------------------------------------------------|
| 10.0          | 9.2.2         | 8.6.3                                          |
| ▶ Windows 10  | • Windows 10  | <ul><li>Windows 10</li><li>Windows 7</li></ul> |

For more details on supported GBS and client Smalltalk platforms and requirements, see the *GemBuilder for Smalltalk Installation Guide* for that version of GBS.

# **VSD** Version

The GemStone/S 64 Bit v3.6.1 distribution includes VSD version 5.5.1. This is the same version of VSD that was included with the previous version of GemStone/S 64 Bit, v3.6.

Note that in GemStone/S 64 Bit v3.6 and later, **statmonitor** writes additional information to the statmonitor file. As a result, statmonitor files from v3.6 and later cannot be read by versions of VSD earlier than v5.5. VSD 5.5.1 can read statmonitor files generated in older versions of GemStone/S 64, 32-bit GemStone, and GBS, as well as those generated by GemStone/S 64 Bit v3.6.

VSD 5.5.1 is included with the GemStone distribution, and can also be downloaded as a separate product from <u>https://gemtalksystems.com/vsd/</u>

# Changes in this release

# **Updated library versions**

The version of OpenSSL has been updated from 1.1.1h to 1.1.1k The version of LZ4 has been updated from 1.9.2 to 1.9.3 The version of OpenLDAP has been updated from 2.4.55 to 2.4.58 The version of MIT Kerberos has been updated from 1.18.2 to 1.19.1 The version of zoneinfo has been updated to 2021a

# **Updated Mac Support**

Additional platform support has been added for the Mac; the *Installation Guide* for the Mac has been updated for this release.

# Distribution with native support for Apple M1

GemStone now provides a distribution for Darwin running on the Apple M1 chip, arm64. This distribution has the name GemStone64Bit3.6.0-arm64.Darwin. While the ordinary Mac distribution GemStone64Bit3.6.0-i386.Darwin can be run on the Mac on Apple M1, the emulated performance may be poor.

Note that different keyfiles are required for Mac on x86 vs. Mac on Apple M1. Contact keyfiles@gemtalksystems.com if you need an updated keyfile.

# Support for Mac "Big Sur"

Configuring shared memory on "Big Sur" requires special handling. The *Installation Guide* for Mac for v3.6.1 includes details, or see the (informational) <u>bugnote for 49319</u>.

# Ubuntu on arm64

A development-only distribution is now available for Ubuntu Linux v18.04 and later on the arm64 chip. This distribution has the name GemStone64Bit3.6.0-arm64.Linux.zip.

Installation is the same on arm64 as on x86; refer to the *Installation Guide* for v3.6 for installation details. Note that 64-bit arm is required for the GemStone server.

# **Distribution changes**

## PACKING file no longer included in the distribution

The file PACKING is no longer included in the distribution. The list of files can be seen in the zip file. To verify the contents, the website download provides the SHA256, SHA1, and MD5 checksums.

## Restored installtimezone.txt and timezone.txt

In v3.6, the time zone installation files, \$GEMSTONE/upgrade/installtimezone.txt and \$GEMSTONE/upgrade/timezone.txt, were inadvertently omitted from the distribution.

### Minor change in version.txt

The information in the file \$GEMSTONE/version.txt now includes branch information following the date; this is for tracking special builds.

# Improved handling of crashed slot recovery in Shared Page Cache Monitor

When Gems and Page Servers die, the SPCMonitor must recover their slots in the SPC before these slots can be reused for other processes. This was previously done with a single thread which recovered one slot at a time, which was insufficient for large SPCs when many Gems/Page Servers died in a short period of time.

Crashed slot recovery has been redesigned, so the SPC Mon can recovery multiple slots when it scans the cache for stuck locks. It will start 1 or more threads to check frame locks, and 1 or more threads to check hash table locks. The number of threads is determined by the cache size and number of CPU cores; 1 is the minimum, the maximum is 75% of available cores

## Added cache statistics for SPC Monitor

The following cache statistics have been added:

### CleanSlotsWaitingForReuse (SPCMonitor)

Number of slots in the shared cache which were cleanly detached and are currently waiting to be reused.

### CleanSlotsWaitingForReuseMs (SPCMonitor)

Total real time in milliseconds taken for all cleanly detached slots in the shared page cache to be reused.

### CleanSlotsWaitingForReuseTotal (SPCMonitor)

Total number of slots in the shared cache which were cleanly detached waited to be reused since the shared cache was created.

#### NumFrameLockLockTestThreads (SPCMonitor)

The number of threads in the shared page cache monitor allocated to test frame locks during crashed slot recovery.

### NumHashTableLockTestThreads (SPCMonitor)

The number of threads in the shared page cache monitor allocated to test hash locks during crashed slot recovery.

### SlotRecovThreadState (SPCMonitor)

The state of the slot recovery thread in the shared page cache monitor process.

### TimeWaitingForLockThds (SPCMonitor)

The total real time in milliseconds spent by the shared page cache monitor's main recovery thread waiting for the hash and frame lock test threads to complete their tasks.

## GsHostProcess now signals newly added ChildError

Previously, if the child of a GsHostProcess returned a non-zero exit status, it signalled an Error. Now, it signals a ChildError, a newly added subclass of Error.

# GsBitmap handling of page order oop files

When performing operations on a large number of objects, it is more efficient to operate on the objects sequentially in page order, rather than in OOP order. A GsBitmap is inherently in OOP order, so to use page order GsBitmap files, a method has been added that will return all or some of the objects from a page-order bitmap file as an Array.

The bitmap files created by Repository >> listInstancesInPageOrder:toFile: are interchangeable with bitmap files written by GsBitmap >> writeToFileInPageOrder:.

However, the page-order bitmap file format is not compatible with ordinary GsBitmap file format. You cannot use GsBitmap >> readFromFile: with a page-order bitmap file, or vice-versa.

The following added methods support reading objects from page order files:

- GsBitmap class >> numberOfObjectsInPageOrderFile: *fileName* Answer the number of objects in a page order oop file. The specified file must be in page order. The session must be in a transaction when this method is invoked.
- GsBitmap class >> readObjectsFromPageOrderFile: fileName
   startingAt: startIndex upTo: endIndex
   Reads, validates and returns an array containing the valid oops in page order from
   a page-ordered bitmap file. startIndex is the index of the first object (1-based),
   endIndex is the index of the last object to return from the file.

Object identifiers (OOPS) contained in the file may no be longer valid, due to garbage collection since the file was written. Objects which are no longer valid have nil stored in their place in the returned array.

### Auditing GsBitmaps

When GsBitmaps are read from file, if objects have been garbage collected, some of the objects may no longer exist. The following methods detect this condition.

# Note that if the oop has been subsequently reused for a new object, that cannot be detected by this audit code.

The following methods have been added:

GsBitmap class >> auditFile: fileName

Reads the GsBitmap-format file and counts the number of objects in the file which are no longer valid. Returns an Array containing two numbers: the total number of oops in the file, and the number of invalid oops in the file.

Objects are considered invalid if they no longer exist (i.e., are not present in the shared object table) or are present in the dead objects set maintained by stone. The session must be in a transaction when this method is invoked.

GsBitmap class >> auditPageOrderOopFile: fileName

Reads the page order oop file and counts the number of objects in the file which are no longer valid. Returns an Array containing two numbers: the total number of oops in the file, and the number of invalid oops in the file.

Objects are considered invalid if they no longer exist (i.e., are not present in the shared object table) or are present in the dead objects set maintained by stone. The session must be in a transaction when this method is invoked.

## **Object >> initialize default implementation**

The method Object >> initialize has been added, with an empty operation. This allows subclasses to send "super initialize" from their initialize methods without considering the location within the hierarchy.

# General implementation of removeAllSuchThat:

The method removeAllSuchThat: *aBlock* was implemented previously for SequenceableCollection, Interval, and SymbolList.

A more general but inefficient implementation has been added to Collection, so this function is available for all kinds of Collection.

# **Excluding Globals from ClassOrganizer queries**

When performing senders and implementors, it can be helpful to not include matches that are in GemStone kernel code, that is, on classes in Globals.

To use this feature in topaz: use the added method ClassOrganizer >> \_newExcludingGlobals, and define the topaz variable **CurrentClassOrganizer**. This allows later commands **senders**, **implementors**, **literals**, **strings** to exclude Globals.

topaz 1> send ClassOrganizer \_newExcludingGlobals
topaz 1> define CurrentClassOrganizer \*\*

After this, organizer-related commands in topaz (such as **senders**, **implementors**, **literals**, and **strings**) will exclude methods in classes in Globals.

# Other added method

The following method has been added:

PositionableStreamPortable >> beforeEnd
Returns true if the receiver can access more objects, false otherwise.

# **Other Cache Statistics changes**

The following cache statistics have been added, in addition to the statistics documented on page 10.

#### CommitRecordOfView (Gem)

CommitRecordOfView is the commit record that is being referenced by the session's view.

### PageMgrRemoveFrameId (Stone)

The frameId that the Page Manager thread is attempting to recycle.

### PageMgrRemovePageId (Stone)

The pageId that the Page Manager thread is attempting to remove from the stone cache.

# **Bugs Fixed**

# Incorrect incremental tranlogging of changes to kinds of IdentityBag from within nested transactions

With incremental tranlogging, only specific changes to collections are logged to the transaction logs, for efficiency. These incremental tranlog entries were incorrect for kinds of IdentityBag, from within nested transactions. Changes to an IdentityBag or a subclass of IdentityBag that are made within a nested transaction, may be written incorrectly to the transaction logs. If the database is later restored from backup and the transaction logs replayed, or if the transaction logs are applied to a warm or hot standby, the collection will be incorrect in the replayed repository; the collection could contain nils instead of valid objects. (#49382)

## Added config parameter STN\_TRAN\_INCREMENTAL\_LOGGING

To manually control incremental tranlogging, the configuration parameter STN\_TRAN\_INCREMENTAL\_LOGGING has been added. The default is true, provides behavior from previous releases. When false, operations that are usually incrementally logged are instead logged in full. This will result in larger tranlog volume.

### STN\_TRAN\_INCREMENTAL\_LOGGING

FALSE shuts off the incremental logging of additions or deletions to nodes of large objects, with side effect of more bytes written to tranlogs. Default TRUE.

# Symbol Garbage Collection may still collect referenced Symbol

A Symbol whose only reference is from an object in the possible dead set, may be garbage collected even if the referencing object is voted to stay alive and not promoted to dead. (#49339)

# logsender may read incomplete tranlog records

In a hotstandby system, when the logsender transmit records to the logreceiver, there is the possibility that while the write operation completed, the disk fsync was not complete, and so the record read from disk by the logsender and sent to the logreceiver may be incomplete. (#49449)

A related problem still exists in this version, in the case where the logsender is not connected to the master Stone (using the **-s** flag), and therefore has to rely on disk file writes to detect when a new record is available. A logical record may cross a file system block boundary, and this is not detected by the logsender's disk file checks. It is strongly encouraged to use the **-s** flag to avoid this risk; the Stone tracks the logical record boundaries and provides this information to the logsender.

# Logins could have failed due to stuck page manager thread

The Stone's page manager thread could get stuck in page removal under some load conditions, which prevented further logins. (#49381, #49407)

# **Upgrade** issues

## Upgrade required DataCurator password to be manually reset

The **upgradeImage** step requires that you change the password for SystemUser to the default. The SystemUser then changes the password for DataCurator to perform some steps of the login. The order of operations was incorrect in some recent versions, such that DataCurator's password had to be manually reset as well. (#49365)

### Upgrade required DataCurator not have NoGsFileOnServer permission

In v3.6, GsFile is used for some steps of upgrade. **upgradeImage** failed if DataCurator had the NoGsFileOnServer reverse permission.(#49365)

### DataCurator permission issues with performOnServer whitelist

The added feature of a whitelist for performOnServer: required adding an instance variable to UserSecurityData. However, UserSecurityData instances were not explicitly migrated during upgrade, and only SystemUser has sufficient permissions to view or automigrate UserSecurityData instances.

If DataCurator attempted to add a path to the whitelist for a UserProfile in an upgraded repository, this resulted in a permission error. (#48291)

## Clustering step of upgrade could error

In some repositories, **upgradeImage** failed with a clustering error. This was due to the lack of explicit migration of instances of UserSecurityData (#48291), and a weakness in the code that iterated the instance variables (#49223).

### Incorrect version check for v3.4.x

Upgrading from a previous v3.4.x version to 3.6 could fail, due to an invalid return value in the code that checks the previous version. (#49453)

# Behavior >> instSize insufficient to iterate named instance variables

When iterating the named instance variables, previously the method instSize was used, but this did not handle some cases of instance variables in leaf classes. (#49223)

The method Object >> namedSize has been added, is used instead of instSize.

```
Object >> namedSize
```

Returns a SmallInteger, the number of named instance variables in the receiver.

# **Error from ProcessScheduler**

The ProcessScheduler may encounter an error "ProcessScheduler\_runNextProcess failed, new 20 old 20" under some timing circumstances (an EINTR occurs, and the method \_\_findReadyProcess returns nil). This may have been possible in earlier versions, but became more likely in 3.6. (#46280).

Printing the stack of this error may also fail. (#49361)

# **GEM\_ABORT\_MAX\_CRS** impacts GBS traversals

The configuration parameter GEM\_ABORT\_MAX\_CRS limits the number of commit records examined on abort. If commit record backlog is larger than this limit, the subsequent traversal result seen by GBS does not include all of the exported objects; updates to replicated but not modified objects in that session, that were changed by other sessions, may not be visible. (#49434)

In addition, the parameter documentation incorrectly stated that a value of 0 meant scan all records; in fact, 0 meant scan no records. (#49448)

# Issues related to automatic startup of statmonitor

### Stone did not auto-start statmonitor early enough when in recovery

When STN\_STATMONITOR\_ARGS is set, the Stone starts statmonitor on startup; which is possible as soon as Stone connects to the shared page cache. However, when the Stone was in recovery (after an unclean shutdown), it did not start statmonitor until recovery was complete, which meant no statistics information was available on the recovery itself (#49442)

# GEM\_STATMONITOR\_ARGS did not start statmonitor

When the configuration parameter GEM\_STATMONITOR\_ARGS is specified, statmonitor should automatically be started on remote node on which a Gem is running. Statmonitor was not successfully starting. (#49463).

# **GsSocket** issues

### GsSocket instances could not be reused after close

After a GsSocket instance was closed, its file descriptor is no longer usable. Further attempts to use the same GsSocket instance for another connection would fail. Now, the file descriptor is reinitialized on connect/bind operation. (#49234)

# readWillNotBlockWithin: and writeWillNotBlockWithin: result could be incorrect

The methods GsSocket>>readWillNotBlockWithin: and writeWillNotBlockWithin: could return false without waiting for the specified timeout, if this call is preceded by *aSemaphore* waitForMilliseconds: 0.(#49249)

# Code paths in which tranlog full may result in Stone shutdown

When tranlogs are full, operations such as checkpoints should pause and wait for tranlog space to become available. There were some code paths, such as epoch GC and fullBackup, in which they to start a checkpoint, in which the Stone shut down instead of waiting for tranlog space to be available. It is always recommended to avoid exhausting disk space. (#49208)

# GcGem logging issues

# **Reclaim log entries omitted**

Entries providing information on reclaim activity, after the first entry, were not printed to the ReclaimGem's log file. (#49388)

# Warnings on range test incorrect

Some out of range warnings in the ReclaimGem log displayed incorrect information. (#49396).

# On startup verbose logging was true

On GcGem startup, the values used for the configuration parameters **#reclaimVerboseLogging** and **#adminVerboseLogging** were true, regardless of the value previously set. (#49389)

# More information printed when reclaimVerboseLogging is true

With **#reclaimVerboseLogging** set to true, additional information on individual reclaims is printed in the reclaim log. **#**(49409)

# ProfMonitor did not automatically delete its file

While ProfMonitor is performing monitored, e.g., using monitorBlock:, it records data in a disk file. These files were not being automatically deleted. (#49406)

# Issues with Multi-Threaded scan operations

## Additional fix for "Repository scan may fault in dead objects"

When a repository scan operation is running while sessions are voting on dead objects, there were a small number of code paths that allowed objects to be faulted into memory that were being promoted to dead. This would potentially allow references to dead objects to be committed. The known cases of this bug were fixed in v3.6; an additional case was found and fixed in this release. (#49051)

# Memory leak in multi-threaded scans

Some calls to get statistics were not cleaning up all buffers, resulting in more HeapKBytes used than should be. (#49229)

# DateAndTime now performance issue in 3.6

With the changes to DateAndTime in v3.6, the performance of DateAndTime now became much slower, which impacted operations, such as logging using GsEventLog, that make frequent calls. Performance has been restored to the pre-3.6 level. (#49425)

# Missing server library may cause GCI client process termination

GCI clients such as VisualWorks load the main GemStone library, libgcirpc, which in turn loads libssl and libkrb5. If either of these libraries is not available, the load fails. This terminated the GCI client in recent GemStone server versions. (#49245)

# On Windows clients, the "RUNNING ON" platform displayed is incorrect

The log files on Windows 10 clients printed a RUNNING ON value of NT 6.2, which is incorrect for Windows 10. (#49294)

### **Topaz issues**

### Non-interactive topazwaitfordebug in script difficult to terminate

When the topazwaitfordebug command is invoked from a non-interactive script, it does not respond to control-C (which is correct behavior). However, attempting to kill the process using UNIX kill -TERM did not work; kill required locating and killing a second process. (#49198)

## Topaz always displayed instances of GsUuidV4 with display bytes

Instances of GsUuidV4 did not display on the console in the normal default display, but rather as if display bytes was set. (#49213)

### Topaz echoed password when run from a script

When executing a script that invokes topaz, a GemStone password or UNIX host password present in the script or in a .topazini could be echoed in plaintext on the console. It is now replaced by \*\*\*\*\*. (#49238)

# **GsTsExternalSession issues**

### **ArgumentError during GsTsExternalSession >> send:to:withArguments:**

If the initial use of send:to:withArguments: for a particular instance of GsTsExternalSession has fewer arguments than a later use of the same method, the later use may get an error such as "offset not within bounds of memory owned by aCByteArray". (#49284)

### GsTsExternalSession error on empty stone name for solo login

When logging in solo, the stone name parameter is not used. Setting this field to an empty string rather than nil caused an error in GsTsExternalSession. (#49221)

### Cross-version connection to 3.5.x.y versions failed

The code in GciTsLibrary to analyze the version lost the final digit of a dot-dot-dot release in the 3.5.x range, which caused the connection to fail. There are currently no public 3.5.x.y releases. (#49385)

# Memory leak in X509-secured NetLDI and HostAgent

The specialized NetLDI and HostAgent processes that support X509-Secure GemStone logins had a memory leak in the login/logout process. (#49411)

# System \_writtenObjects from within nested transaction is incomplete

When System \_writtenObjects is executed within a nested transaction, it does not return the full closure of the transaction. This usage should be replaced with System enumerateDirtyList: -1.(#49211)

# Some cases of GsPackagePolicy may break filein

In some configurations with GsPackagePolicy enabled, in v3.6 the ordinary filein of GemStone code (e.g. using the topaz **input** command) may be broken.

With GsPackagePolicy enabled, the use of the transient symbol dictionary was inadvertently enabled due to change in v3.6 handling of the transient and persistent symbolLists. This meant the filed-in changes were put in the transient symbol dictionary, which would therefore disappear on logout.

In addition, when filing in class fileouts, the fileout format includes topaz directives to remove all methods on that class. The effects of **removeAllMethods** are not applied to the transient symbol list, so after filein and logout, if the class previously existed, it was left with no methods. (#49328)

# Gem login failures may not report details

When a login fails with error 4138/REP\_ERR\_SYSTEM\_REP\_NOT\_ATTACHED, it did not report the details of why the login failed. The reported case was an extent file permissions issue. (#49273)

# Fileout errors from Environments > 1

GemStone supports code additional environments, beyond the usual environment 0 in which normal GemStone code is located. In environments with ids > 1, fileout did not work correctly. (#49440)

# **Removed duplicate method**

The method GsBitmap >> peakLast was a duplicate of the existing method GsBitmap >> peekLast, and has been removed.